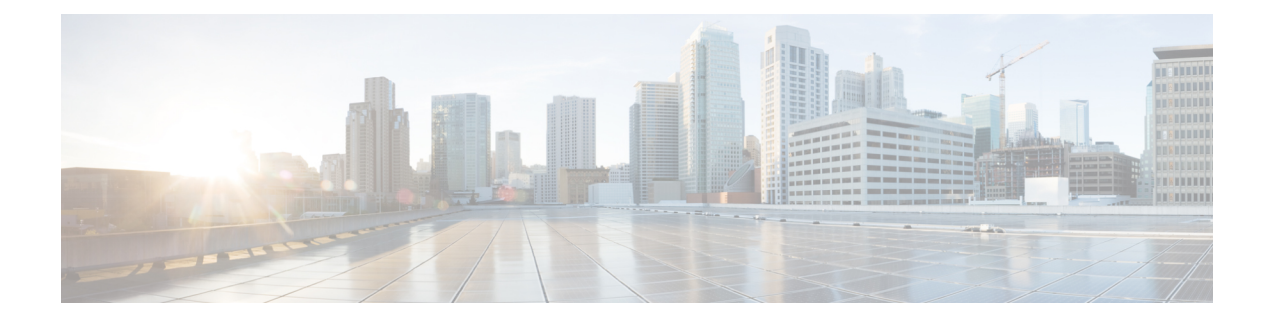

## **IWAN App High-level Overview**

The following tables present a high-level overview of IWAN app functionality, with notes about where to execute various functions.

## **Installation**

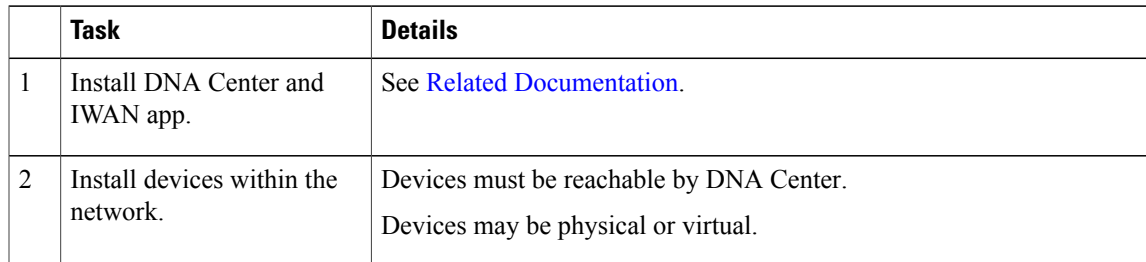

## **Configuration**

Г

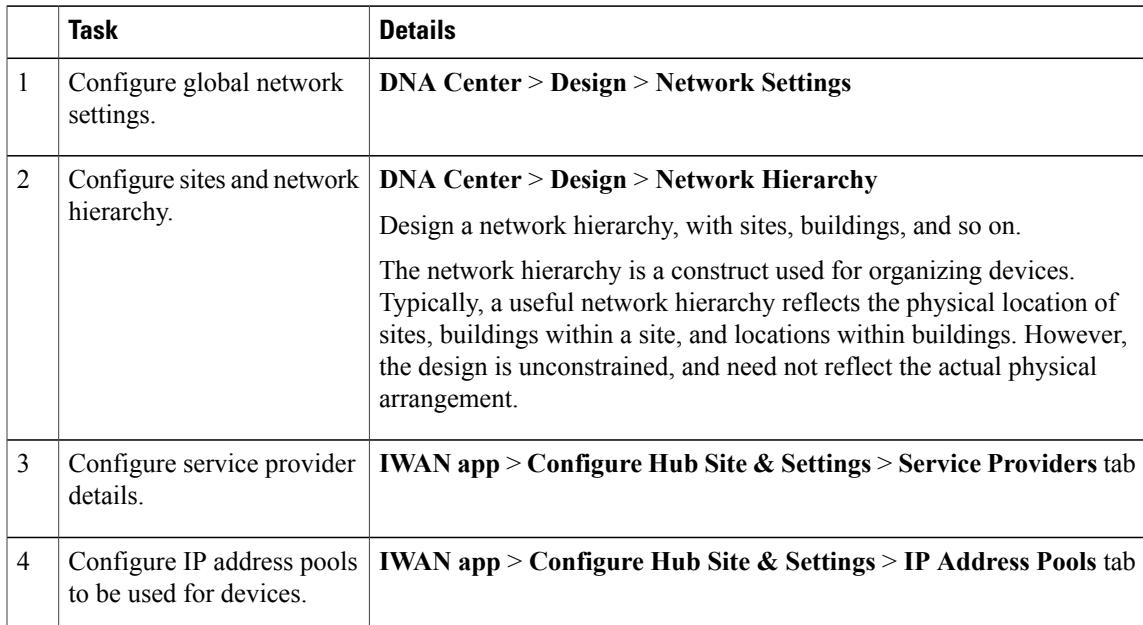

 $\mathbf I$ 

T

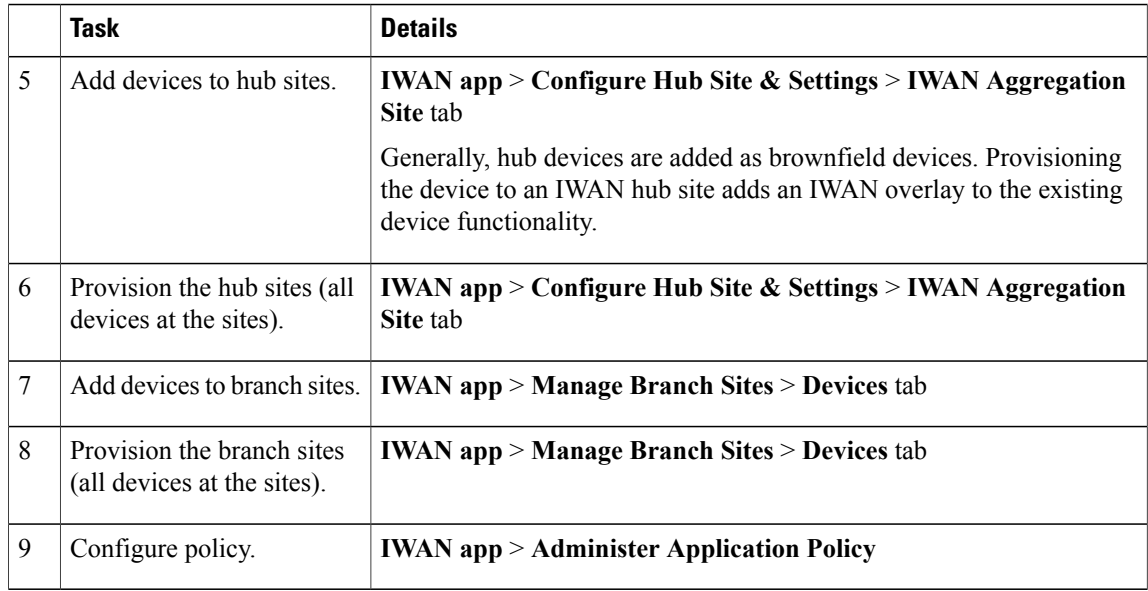